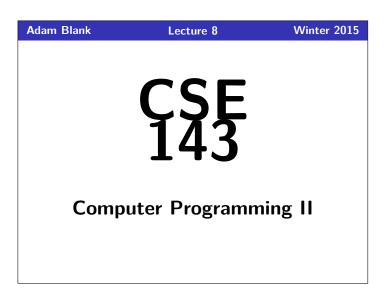

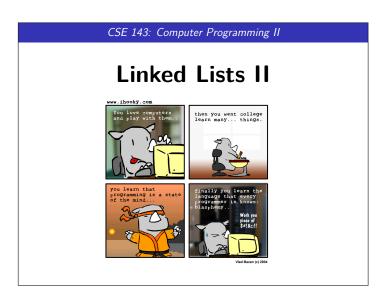

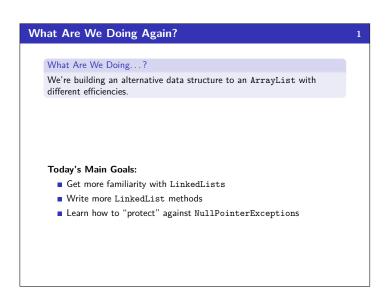

```
New Constructor

Create a constructor

public LinkedIntList(int n)

which creates the following LinkedIntList, when given n:

1 1 2 3 ... n ...

What kind of loop should we use?

A for loop, because we have numbers we want to put in the list.

What cases should we worry about?

We're creating the list; so, there aren't really "cases".
```

```
First Attempt
public LinkedList(int n) {

/* Current State */
front

ListNode current = this.front;

for (int i = 1; i <= n; i++) {
    current = new ListNode(i);

current = current.next;

Remember, to edit a LinkedList, we MUST edit one of the following:
front, or
front current
front
front
front
front
front
front
front
front
front
front
front
front
front
front
front
front
front
front
front
front
front
front
front
front
front
front
front
front
front
front
front
front
front
front
front
front
front
front
front
front
front
front
front
front
front
front
front
front
front
front
front
front
front
front
front
front
front
front
front
front
front
front
front
front
front
front
front
front
front
front
front
front
front
front
front
front
front
front
front
front
front
front
front
front
front
front
front
front
front
front
front
front
front
front
front
front
front
front
front
front
front
front
front
front
front
front
front
front
front
front
front
front
front
front
front
front
front
front
front
front
front
front
front
front
front
front
front
front
front
front
front
front
front
front
front
front
front
front
front
front
front
front
front
front
front
front
front
front
front
front
front
front
front
front
front
front
front
front
front
front
front
front
front
front
front
front
front
front
front
front
front
front
front
front
front
front
front
front
front
front
front
front
front
front
front
front
front
front
front
front
front
front
front
front
front
front
front
front
front
front
front
front
front
front
front
front
front
front
front
front
front
front
front
front
front
front
front
front
front
front
front
front
front
front
front
front
front
front
front
front
front
front
front
front
front
front
front
front
front
front
front
front
front
front
front
front
front
front
front
front
front
front
front
front
front
front
front
front
front
front
front
front
front
front
front
front
front
front
front
front
front
front
front
front
front
front
front
front
front
front
front
front
front
front
front
front
front
front
front
front
front
front
front
front
fr
```

```
A New LinkedList Constructor

Second Attempt

public LinkedList(int n) {

/* Current State */

froat

// froat

/* Current State */

froat

froat

ListNode current = new ListNode(1);

froat

froat

froat

current

current

current

current

current

current

current

froat

froat

froat

froat

froat

current

froat

current

froat

current

froat

current

froat

current

froat

current

froat

current

froat

froat

current

froat

froat

current

froat

froat

current

froat

froat

current

froat

froat

current

froat

froat

current

froat

froat

current

froat

froat

froat

current

froat

froat

froat

current

froat

froat

froat

froat

froat

froat

froat

froat

froat

froat

froat

froat

froat

froat

froat

froat

froat

froat

froat

froat

froat

froat

froat

froat

froat

froat

froat

froat

froat

froat

froat

froat

froat

froat

froat

froat

froat

froat

froat

froat

froat

froat

froat

froat

froat

froat

froat

froat

froat

froat

froat

froat

froat

froat

froat

froat

froat

froat

froat

froat

froat

froat

froat

froat

froat

froat

froat

froat

froat

froat

froat

froat

froat

froat

froat

froat

froat

froat

froat

froat

froat

froat

froat

froat

froat

froat

froat

froat

froat

froat

froat

froat

froat

froat

froat

froat

froat

froat

froat

froat

froat

froat

froat

froat

froat

froat

froat

froat

froat

froat

froat

froat

froat

froat

froat

froat

froat

froat

froat

froat

froat

froat

froat

froat

froat

froat

froat

froat

froat

froat

froat

froat

froat

froat

froat

froat

froat

froat

froat

froat

froat

froat

froat

froat

froat

froat

froat

froat

froat

froat

froat

froat

froat

froat

froat

froat

froat

froat

froat

froat

froat

froat

froat

froat

froat

froat

froat

froat

froat

froat

froat

froat

froat

froat

froat

froat

froat

froat

froat

froat

froat

froat

froat

froat

froat

froat

froat

froat

froat

froat

froat

froat

froat

froat

froat

froat

froat

froat

froat

froat

froat

froat

fr
```

```
A New LinkedList Constructor: Another Solution
    This other solution works by going backwards. Before, we were editing
    the next fields. Here, we edit the front field instead:
    Different Solution!
 1 public LinkedList(int n) {
                                                      /* Current State */
          for (int i = n; i > 0; i--) {
  ListNode next = this.front:
 4
 5
              this.front = new ListNode(i, next);
          } /* Second time through the loop (for demo)... */
 9
              //ListNode next = this.front;
 10
              //this.front = new ListNode(i, next);
 11
 13 }
```

```
Case: Middle
   An Incorrect Solution
 public void addSorted(int value) { //Say value = 10...
                                    <u>8</u> 4 32 35 →
      ListNode current = this.front:
                                          current
                                    8 4 32 35
      while (current.data < value) {
 6
         current = current.next:
                                    8
                                    ...the while loop continues...
                                    -8 →4 →32 →35 →
10
    Uh Oh! We went too far! We needed the next field BEFORE us.
```

```
Case: Middle
    Fixing the Problem
  1 public void addSorted(int value) { //Say value = 10...
                                             <u>8</u> 4 32 35 →
        ListNode current = this.front;
                                             <u>-8</u> <del>4</del> <del>32</del> <del>35</del> <del>→</del>
        while (current.next.data < value) {</pre>
  5
           current = current.next;
                                             <sup>1</sup>

-8

4

32

35

→
                                             ...the while loop STOPS now...
 9
10
        ListNode next = current.next:
                                             11
        current.next = new ListNode(value. next):
                                             <del>V</del> 4 → 10 → 32 → 35 →
 13
 14 }
                          Does this cover all the cases?
```

```
Case: End
    Adding At The End?
 public void addSorted(int value) { //Say value = 40...
                                      8 4 32 35
 3
       ListNode current = this.front;
                                      <u>8</u> 4 → 32 → 35 →
       while (current.next.data < value) {</pre>
 6
         current = current.next:
                                       8
       }
                                       ...the while loop continues...
                                      10
                                      ...AND IT KEEPS ON GOING...
11
12
                                {\tt current.next.data} \rightarrow {\tt NullPointerException!!!}
13 }
                  We fell off the end of the LinkedList.
                  Idea: Make sure current.next exists.
```

```
Adding At The End?

public void addSorted(int value) {
    ListNode current = this.front;
    /* If we are making a check for current.next, we must
    * be sure that current is not null. */
    white (current.next.data < value) {
        /* Since we want to keep on going here,
        * the check must be made in the while loop.
        current = current.next;
    }
}

A Fix?

public void addSorted(int value) {
    ListNode current = this.front;
    /* The extra check here is useless...we've already checked
    * current.next by the time we get to it. */
    while (current.next.data < value && current.next! = null) {
        current = current.next;
    }
}

A Real Fix!

public void addSorted(int value) {
    ListNode current = this.front;
    while (current.next != null && current.next.data < value) {
        current = current.next;
    }
}
```

```
Case: Beginning
    Our current code only sets current to a new ListNode. Importantly,
    this never updates front; so, we lose the new node.
   Adding At The Beginning?
 1 public void addSorted(int value) { //Say value = -10...
                                             <del>8</del> 4 32 35 →
        if (value < front.data) {</pre>
                                            -10 < -8 \rightarrow \texttt{true}
 4
           ListNode next = front;
                                             <u>8</u> 4 32 35 →
           front = new ListNode(value, next);
 6
                                            <u>-10</u> → <u>-8</u> → <u>4</u> → <u>32</u> → <u>35</u> →
       else {
 10
       }
 11
12 }
                     Have we covered all of our cases now?
```

```
Protecting Our Tests!
                                                                                     13
     Nope! What happens if front == null? We try to get the value of
     front.data, and get a NullPointerException. The fix:
    Working Code!
    public void addSorted(int value) {
        if (front == null || value < front.data) {
  ListNode next = front;</pre>
           front = new ListNode(value, next);
  5
           while (current.next != null && current.next.data < value) {
   current = current.next;</pre>
 10
           ListNode next = current.next;
           current.next = new ListNode(value, next);
 12
 13
 14 }
       Helpfully, this fix actually handles the empty list case correctly!
```

```
Protecting Our Tests!
    With LinkedList code, every time we make a test (if, while, etc.), we
    need to make sure we're protected. Our current code is:
    Working Code?
    public void addSorted(int value) {
       if (value < front.data) {
   ListNode next = front;</pre>
 2
           front = new ListNode(value, next);
          while (current.next != null && current.next.data < value) {
   current = current.next;</pre>
 g
10
           ListNode next = current.next;
           current.next = new ListNode(value, next);
 12
 13
14 }
    We're "protected" if we {\color{red}know} we won't get a NullPointerException
    when trying the test. So, consider our tests:
      ■ value < front.data
      ■ current.next != null && current.next.data < value
                             So, Are We Protected?
```

## 

■ When protecting your conditionals, make sure the less complicated

check goes first.